AutoCAD Crack Free Registration Code [Mac/Win]

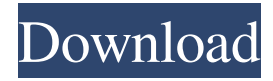

### **AutoCAD Crack + For Windows**

Most CAD systems provide features that assist the designer in producing accurate drawings and diagrams, and ensure that they conform to the designer's specifications and standards. These features are known as dimensioning, annotation, dimension styles, title blocks, text, blocks, and others. AutoCAD is a 3D drafting system in which 2D objects are represented as 3D objects (traces). This technology allows designers to view, edit, modify, and place complex objects in 3D space. History AutoCAD is one of the first programs of its kind, and was created in 1982 by Mike Aquino and John Walkinshaw. Both engineers had worked on prior AutoCAD projects and both had worked on Microseconds. The first version of the product, AutoCAD was only available in the DOS-based version for PC DOS. Initially, the program was only intended for microcomputers, with the first commercially available version being on the Apple Macintosh platform in 1985. Initially designed as a vector graphics system, the original version was only capable of drawing, placing, editing, and modifying 2D graphics. AutoCAD was developed by a team of 20 engineers. Although Steve Jobs of Apple was initially interested in the product, Autodesk had difficulties convincing Apple to license the product. In 1985, John Walkinshaw and Steve Jobs agreed on an unusual marketing agreement, with Apple Inc. providing technical support to the company and Autodesk. The first version of AutoCAD was released in December 1982 for the Apple II, and in 1985 it was released for the Macintosh platform. By 1985, the software had expanded its capabilities and included many of the features found in today's Autodesk software. In 1986, the company moved from its original offices in Milpitas, California to a larger facility in San Rafael, California. In 1987, the company acquired the rights to PDS II and released it as part of the Autodesk Architectural Desktop, which became AutoCAD in 1992. On September 24, 1987, a Mac version of AutoCAD, AutoCAD Plus, was released and Autodesk moved its headquarters to a larger facility in Alameda, California. The first version of AutoCAD for Windows was released on November 1, 1989. In 1990, the CAD Computer was released, which was a lower-cost version of the original design. In addition, the company released AutoCAD for the IBM PC

### **AutoCAD Crack Free Download For Windows**

DCIA, a command-line automation tool. AutoCAD Cracked 2022 Latest Version Architecture, a more fully featured modelbased rendering tool. AutoCAD Electrical, a tool for electrical design and consulting. AutoCAD Civil 3D, a tool for structural and civil engineering design. See also Comparison of CAD editors for CAE References External links Category:1993 software Category:Computer-aided design software for Windows Category:Proprietary commercial software for Linux Category:3D graphics software for Linux Category:Building information modeling Category:Computer-aided design software for MacOS Category:Computer-aided design software for Windows Category:Windows multimedia software Category:Proprietary crossplatform software Category:Free and open-source software for LinuxQ: jQuery selector not returning all results I have a class selected with: \$('.selected'); In the following I select all items in the left navigation using this selector:

\$('.sideBarContentItem').each(function(){ //Get contents here alert( \$(this).text()); }); In firebug I am only seeing one result being shown. How can I see ALL items in the left navigation? A: That is because you don't have any more items.

\$('.sideBarContentItem').each(function(){ //Get contents here alert( \$(this).text()); }); \$('.sideBarContentItem').length //returns 1 Comedy Rules: Playbill.com Live Shows With two half-hour specials airing, March 21 and April 4 at 8 p.m. and 10 p.m.,

Playbill.com celebrates its inaugural Comedy Rules: Live Series with two shows. The March 21 special features a host of new comedians performing their sets in front of a live audience. The April 4 show features three comedians: Gary Delorme, Jeff

Roush and B.J. Reed. Hosted by comedian and Playbill.com contributor Mollie Gootz, Comedy Rules: Live showcases emerging and established comics working in front of a live audience. Comedians get 15 minutes to perform their set and then give it to the audience. Some familiar faces of Playbill.com will appear on the March 21 a1d647c40b

### **AutoCAD Crack + Download**

Attach the HDD from the keygen to the computer. In Autodesk Autocad > Options > Preferences > Data and Settings > Attach to import a project data from the disk drive. To export the project, the following steps must be performed: Select File > Save > Save as and select save the file to a directory on the computer. In Autodesk Autocad > Options > Preferences > Data and Settings > Save project as. Key Features Gravity and drag-n-drop Save / merge / open / export / import from / to / convert a folder of files and folders Import CAD files and AutoCAD drawings Option to specify a name, a size, a format and a date An integrated preview function Drawing tools An external repository function A bitmap and vector graphics editor External links Autodesk official website Category:AutoCAD Category:1994 softwareQ: Web scraping Java errors I am trying to scrape a website, but I get some errors. Here is the URL to the page in question: Here is my code to find the table: public static String findTable(String url) { String html = null; try { Document doc = Jsoup.connect(url).get(); Elements table = doc.select("table"); String tag = null; if (table.size() > 0) { for (Element element : table) { tag = element.tagName(); if (tag.contains("table")) { html  $=$  element.html $()$ :

## **What's New In AutoCAD?**

Use a Visual Feedback analysis tool to find top-priority issues and easily correct them, so your designs always meet specification requirements. (video: 6:05 min.) Create high-quality rasterized images. Start your drawings with a clean, intuitive design process. Export entire images to JPEGs, TIFFs, or PNGs. Preview your images and fine-tune the appearance of your files. Edit each image's resolution, compression, color mode, or file size. (video: 3:32 min.) Use feature-based drawings to design parametric features, such as frames, brackets, and other component parts. Draw 2D shapes, curves, and splines for parameterized shapes. Define rules for how the shapes should be positioned, sized, or modified, or apply a consistent style to parts in the drawing. (video: 2:50 min.) Easily add or customize color fills, gradients, and shapes. Add color fills to specific points or paths in your drawing, draw custom shapes, and use color gradients to fill paths or shapes. (video: 5:22 min.) Use the Edit Polygon tool to create complex geometric shapes. Use the Polygon tool to create closed, convex shapes. You can also use the Polygon tool to select multiple points and create closed shapes that look like regular polygons. (video: 3:45 min.) Draw engineering and mechanical curves easily. Automatically update linetypes to create 3D curves with 3D extensions. You can also draw 2D curves and splines. (video: 2:24 min.) Use the Drawing Effects panel to preview or add complex visual effects to your drawings, such as color-shifting, anti-aliasing, and high-quality textures. Add shapes to each layer of a drawing, or use Drawing Effects to make your drawings look like other projects or products. (video: 4:14 min.) Use the Drawing Effects panel to preview or add complex visual effects to your drawings. Add 3D text effects to your drawings and preview the effects in 3D space. You can also use the Drawing Effects panel to apply vignette effects, create dynamic shadows, and add simple 3D effects, such as reflections and lighting. (video: 5:11 min.) Use the Drawing Effects panel to preview or add complex visual effects to your drawings. Add transparent backgrounds and 3D views for views that overlap objects

# **System Requirements:**

Windows 7 Windows 8.1 Windows 10 Mac OS X 10.6 (Snow Leopard) or above A modern Web browser, such as Google Chrome JavaScript enabled in the browser. Internet connection for registration and gameplay. Screen resolution 1280x720 (or higher) Gamepad Required, for Game Mode Only. A standard gamepad is recommended Play To Play, Control or Custom Game Modes Arcade Mode Arcade Mode will be unlocked after beating the game in play mode

Related links: